### Radial vector fields

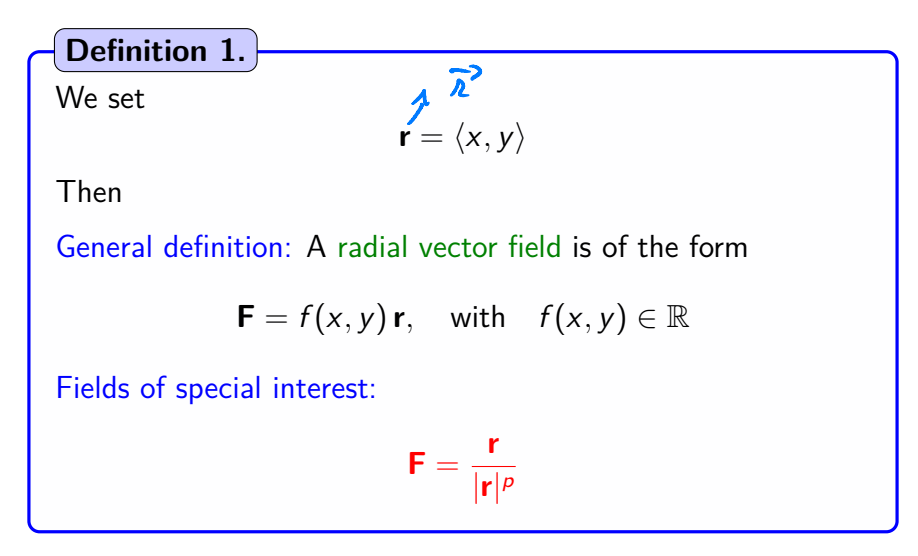

Normal and tangent vectors  $(1)$   $c$   $\rightarrow$   $2444$   $\rightarrow$   $a$ <sup>2</sup>

Situation: We consider

- Function  $g(x, y) = x^2 + y^2$
- Circle  $C: \{(x, y); g(x, y) = a^2\} \rightarrow \text{Addiv.}$

 $\mathsf{Field} \ \mathsf{F} = \frac{\mathsf{r}}{|\mathsf{r}|}$ 

Problem: For  $(x, y) \in C$ , prove that

$$
F(x,y) \perp \text{ tangent line to } C \text{ at } (x,y)
$$
\n
$$
\Leftrightarrow \overrightarrow{F}(x,y) \quad \text{parallel} \quad \text{to} \quad \nabla g(x,y)
$$
\n
$$
\Leftrightarrow \quad \text{for } (x,y) \in C
$$

 $\sqrt{9} = 59x, 9y$ Function  $g(x,y) = x^2 + y^2 = z$ Curve: Level curve for  $g$   $(z-a^2)$ <br>we get the cricle c:  $x^2 + y^2 = a^2$ Vg (1, y) Claim: F(1, y) 1 kgr line Since vg 1 rgr rune Since  $\nabla g$  1 hgt line,  $\vec{F}(x,y)$  /  $\nabla g(x,y)$ robe checked  $\equiv \vec{z}$ 

Gradient  $\langle 2x, 2y \rangle = 2 \langle 2y \rangle$  $\nabla g(x,y)=\langle g_{x}, g_{y}\rangle$  =

 $\nabla g(x,y) = 2\bar{x}^2$ 

Comparison with F We have found  $\nabla g (1, y) = 25$ We have  $\overrightarrow{F}(x,y) = \frac{1}{D^2} \overrightarrow{R}^2$ Therefue Rmk If (2,y1 EC,  $\vec{F}(x,y)=\frac{1}{2|\vec{r}|}\times 2\vec{k}^2$  $|\bar{\mathcal{L}}'| = \alpha$  $2^7 = a$  $\vec{F}(x,y)=\frac{1}{21\bar{x}^2}\nabla g(x,y)$ Since  $\bar{F}(x,y)=$   $D \nabla g(x,y)$  with  $b \in \hat{n}$ , we have  $F(x,y)$  //  $\sqrt{7}a$ 

 $F'(x,y)$  1 rgt line at  $(x,y) \in C$ Thus

### Normal and tangent vectors (2)

Recall: From level curves considerations, we have

 $\nabla$ *g*(*x, y*)  $\perp$  tangent line to *C* at (*x, y*)

Computing the gradient: We get

$$
\langle 2x, 2y \rangle \perp
$$
 tangent line to C at  $(x, y)$ 

Conclusion: Since  $\langle 2x, 2y \rangle = 2r$ , we end up with

**r**  $\perp$  tangent line to C at  $(x, y)$ 

#### Vector field in  $\mathbb{R}^3$

#### Definition of vector fields in  $\mathbb{R}^{3}$ .

- Of the form  $\mathbf{F}(x, y, z) = \langle f(x, y, z), g(x, y, z), h(x, y, z) \rangle$
- For each  $(x, y, z)$ ,  $F \in \mathbb{R}^3$ , namely **F** is a vector

Radial vector fields: Of the form

$$
\mathbf{F} = \frac{\mathbf{r}}{|\mathbf{r}|^p} = \frac{\langle x, y, z \rangle}{|\mathbf{r}|^p}
$$

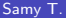

Example of vector field in  $\mathbb{R}^3$  (1)

Definition of the vector field:

$$
\mathbf{F}(x,y,z)=\left\langle x,y,e^{-z}\right\rangle
$$

Problem:

Give a representation of **F**

4 0 F

 $QQ$ 

∍

Example of vector field in  $\mathbb{R}^3$  (2)  $\frac{H\Delta \rho}{2}$   $\geq \rho$ <br>vector field  $\bar{n}$   $\in \mathbb{R}^2$  is t  $\geq -\rho$ , then  $HdP \ge 0$ Recall:  $\mathbf{F}(x, y) = \langle x, y \rangle, e^{-z} \rangle$ 

Information about the vector field:

$$
y - \text{trace: } \mathbf{F} = \langle x, y, 1 \rangle
$$

 $\hookrightarrow$  Radial in the plane, with component 1 in vertical direction

2 In horizontal plane  $z = z_0$ :  $\mathbf{F} = \langle x, y, e^{-z_0} \rangle$  $\hookrightarrow$  Radial in the plane, with smaller component in vert. direction

**8** As 
$$
z \to \infty
$$
: **F**  $\rightarrow \langle x, y, 0 \rangle$ 

 $\hookrightarrow$  Radial in the plane, with 0 component in vertical direction

**4** Magnitude increases as we move away from vertical axis

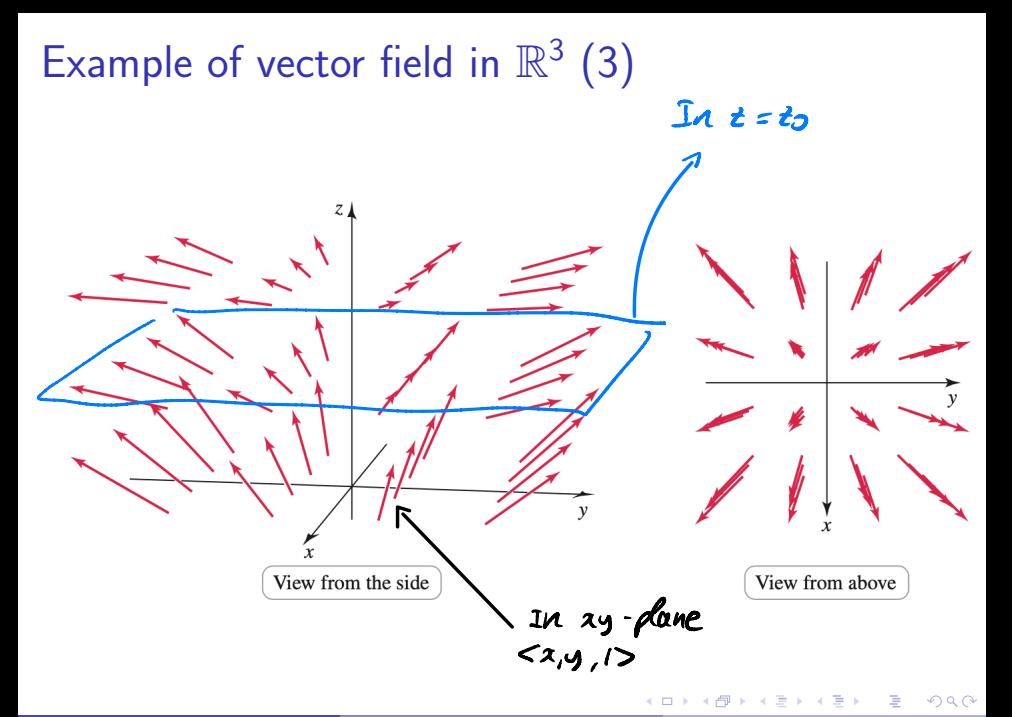

## <span id="page-9-0"></span>**Outline**

- **Vector fields**
- <sup>2</sup> [Line integrals](#page-9-0)
	- **Conservative vector fields**
- Green's theorem
- Divergence and curl
- <sup>6</sup> Surface integrals
	- **Parametrization of a surface**
	- Surface integrals of scalar-valued functions
	- Surface integrals of vector fields
- Stokes' theorem
- Divergence theorem

4 0 8

Motivation

\n
$$
W = \overrightarrow{F} \cdot displacement \quad (in \mathbb{R}^{3})
$$
\nThis formula with if the displacement is linear.

\n
$$
W = \overrightarrow{F} \cdot displacement \quad in \, linear.
$$
\nWhat happens if we move along a curve?

Physical situation: Assume we want to compute

- Work of gravitational field  $F$
- Along the (curved) path  $C$  of a satellite

Needed quantity: integral of  $F$  along  $C$  $\hookrightarrow$  How to compute that?

$$
\frac{Rmk}{100}
$$
 We start with  $F = \frac{1}{4}$  (scalar function)  
Then we will look at  $\hat{F}$  vector field

Multivariate calculus

 $\Omega$  $20/196$ 

### Approximation procedure

 $\langle x(t_k), y(t_k) \rangle$ He we C. · Each small piece appoximated by the rat line.

Notation: We consider

- **•** Curve  $\mathbf{r}(t) = \langle x(t), y(t) \rangle$
- Partition  $a = t_0 < \cdots < t_n = b$  of time interval [a, b]
- Arc length *s* of **r**
- **•** Function *f* defined on  $\mathbb{R}^2$

. Or each small piece,<br>compile unik a usual

Approximation:

$$
S_n = \sum_{k=1}^n f(x(t_k), y(t_k)) \Delta s_k
$$

#### Approximation procedure: illustration Recall:

$$
S_n = \sum_{k=1}^n f(x(t_k), y(t_k)) \Delta s_k
$$

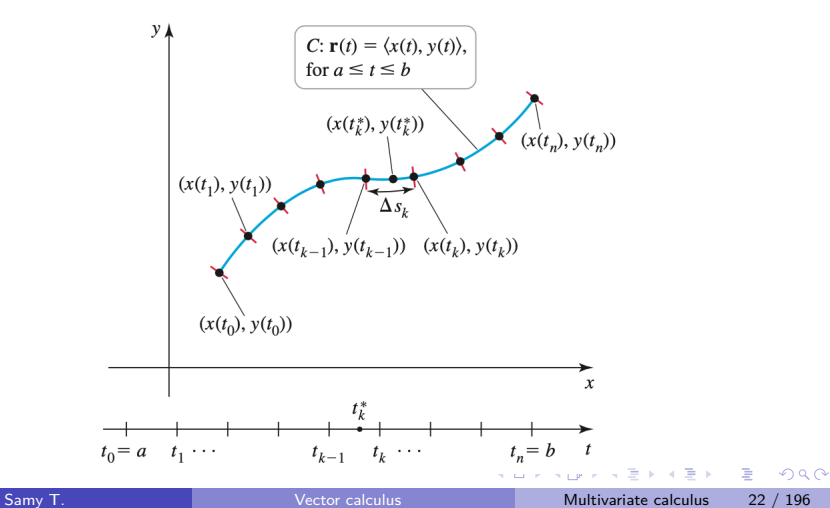

## Computation of line integrals in  $\mathbb{R}^2$

## We consider • Curve *C* defined by  $\mathbf{r}(t) = \langle x(t), y(t) \rangle$ Time interval [*a, b*] Arc length *s* of **r** • Function  $f$  defined on  $\mathbb{R}^2$ Then we have  $\int_{c}^{b} f \, ds = \int_{a}^{b}$  $\int_{a}^{t} f(x(t), y(t)) |r'(t)| dt$ **Theorem 2.**

### Computation of line integrals

Recipe:

- <sup>1</sup> Find parametric description of *C*  $\hookrightarrow$  **r**(*t*) =  $\langle x(t), y(t) \rangle$  for  $t \in [a, b]$
- 2 Compute  $|\mathbf{r}'(t)| = \sqrt{x^2(t) + y^2(t)}$
- Make substitutions for  $x$  and  $y$  and evaluate ordinary integral

$$
\int_a^b f\left(x(t),y(t)\right) \widehat{|{\bf r}'(t)|} \mathrm{d}t
$$

 $\Omega$ 

 $S = \int_{0}^{t} |E'(u)| du$ <br>d<sub>3</sub> =  $|\bar{E}'(t)| dt$ 

Average temperature (1)

Situation:

**•** Circular plate

$$
R = \left\{x^2 + y^2 = 1\right\}
$$

**•** Temperature distribution in the plane:

$$
T(x,y)=100\left(x^2+2y^2\right)
$$

Problem:

Compute the average temperature on the edge of the plate

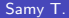

 $\langle \text{CO}(t), \text{sn}(t) \rangle = \tilde{\chi}(t)$  $Cile$ Curve  $Q$  <  $t \leq 2\pi$  $\bar{z}'(t) =$  < - sin(t), cos(t)> Average temp:  $|R'(t)| = \dot{M}'(t) + \dot{C}(\dot{C})^2(t) = 0$  $\frac{f}{f}=\frac{1}{2\pi}\int_{C}f(x,y) dx$ <br>  $f(x,y)dx=\frac{1}{2\pi}\int_{C}^{2\pi}100(x^{2}(t)+2)ln^{2}(t)dx$  $=\frac{50}{\pi} \int^{2\pi} (1 + sin^2(t)) dt$ 

 $T =$ 150

# Average temperature (2)

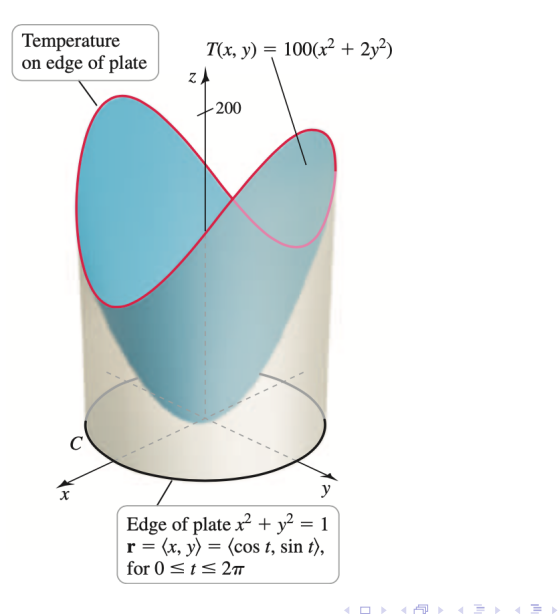

Samy T. Comment of the Contract Vector calculus Contract Multivariate calculus 26 / 196

÷,

# Average temperature (3)

Parametric description of *C*:  $\mathbf{r}(t) = \langle \cos(t), \sin(t) \rangle$ 

 $\textsf{Arc length: } |\mathbf{r}'(t)| = 1$ 

Line integral:

$$
\int_C T(x, y) ds = 100 \int_0^{2\pi} \left( x(t)^2 + 2y(t)^2 \right) |r'(t)| dt
$$
  
= 100 
$$
\int_0^{2\pi} \left( \cos^2(t) + 2\sin^2(t) \right) dt
$$
  
= 100 
$$
\int_0^{2\pi} \left( 1 + \sin^2(t) \right) dt
$$

Thus

$$
\int_C T(x,y)\,\mathrm{d}s = 300\pi
$$

イロト イ押ト イヨト イヨトー

 $QQ$ 

÷.

Average temperature (4)

Recall:

$$
\int_C T(x,y)\,\mathrm{d}s = 300\pi
$$

Average temperature: Given by

$$
\overline{T} = \frac{\int_C T(x, y) \, \mathrm{d} s}{\mathsf{Length}(C)}
$$

We get

$$
\overline{\mathcal{T}} = \frac{300\pi}{2\pi} = 150
$$

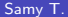

4 D.K.

医单子宫 э  $QQ$